# **Бюджетное учреждение высшего образования**

Ханты-Мансийского автономного округа-Югры "Сургутский государственный университет"

> УТВЕРЖДАЮ Проректор по УМР

\_\_\_\_\_\_\_\_\_\_\_\_\_\_Е.В. Коновалова

15 июня 2023 г., протокол УМС №5

# **МОДУЛЬ ДИСЦИПЛИН ПРОФИЛЬНОЙ НАПРАВЛЕННОСТИ Проектирование web- интерфейсов**

рабочая программа дисциплины (модуля)

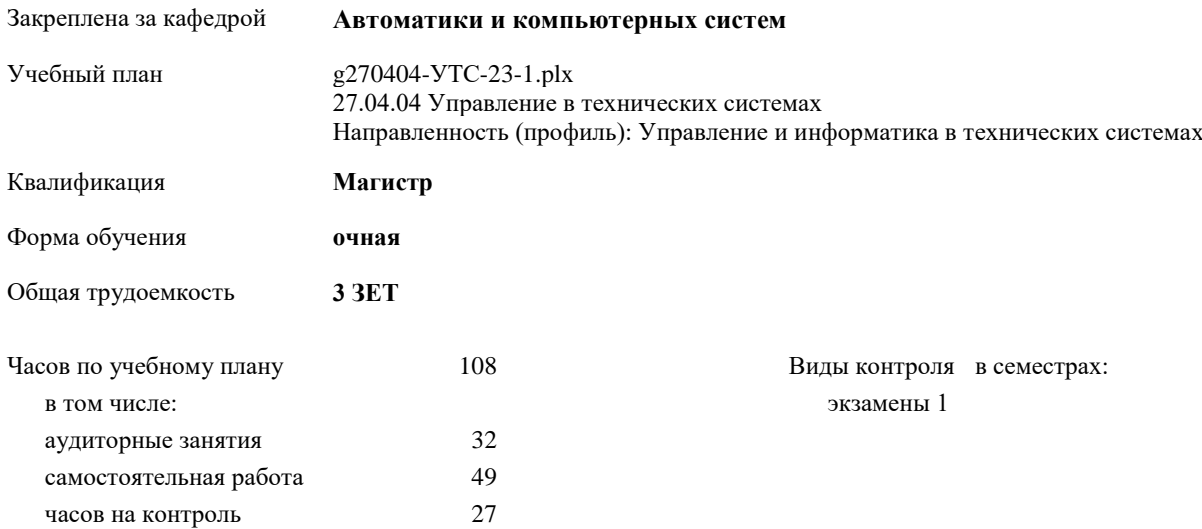

#### **Распределение часов дисциплины по семестрам**

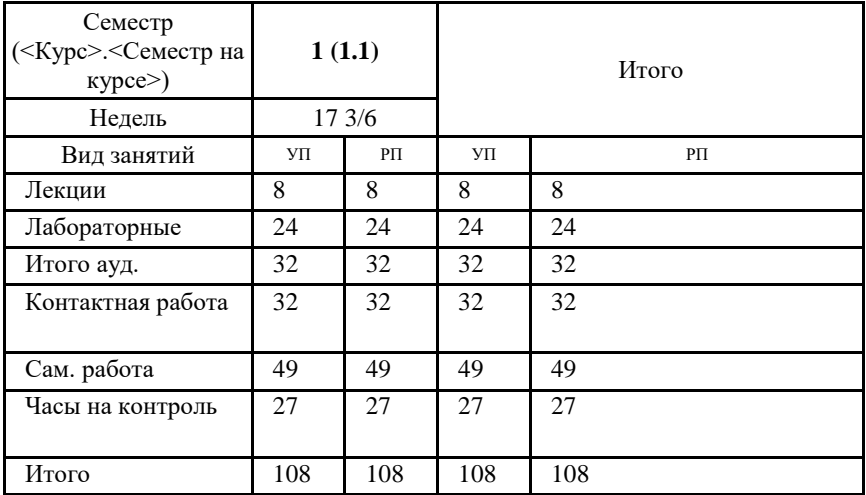

Программу составил(и): *к.т.н., доцент, Кузин Д.А.*

Рабочая программа дисциплины **Проектирование web- интерфейсов**

разработана в соответствии с ФГОС:

Федеральный государственный образовательный стандарт высшего образования - магистратура по направлению подготовки 27.04.04 Управление в технических системах (приказ Минобрнауки России от 11.08.2020 г. № 942)

составлена на основании учебного плана: 27.04.04 Управление в технических системах Направленность (профиль): Управление и информатика в технических системах утвержденного учебно-методическим советом вуза от 15.06.2023 протокол № 5.

Рабочая программа одобрена на заседании кафедры **Автоматики и компьютерных систем**

Зав. кафедрой к.т.н., доцент Запевалов А.В.

## **1. ЦЕЛИ ОСВОЕНИЯ ДИСЦИПЛИНЫ**

1.1 Целью преподавания дисциплины является формирование у студентов знаний методов и алгоритмов решения задач управления в технических системах, а также навыков использования современных технологий обработки информации, технических средств управления, вычислительной техники, технологии компьютерных сетей и телекоммуникаций при проектировании систем автоматизации и управления

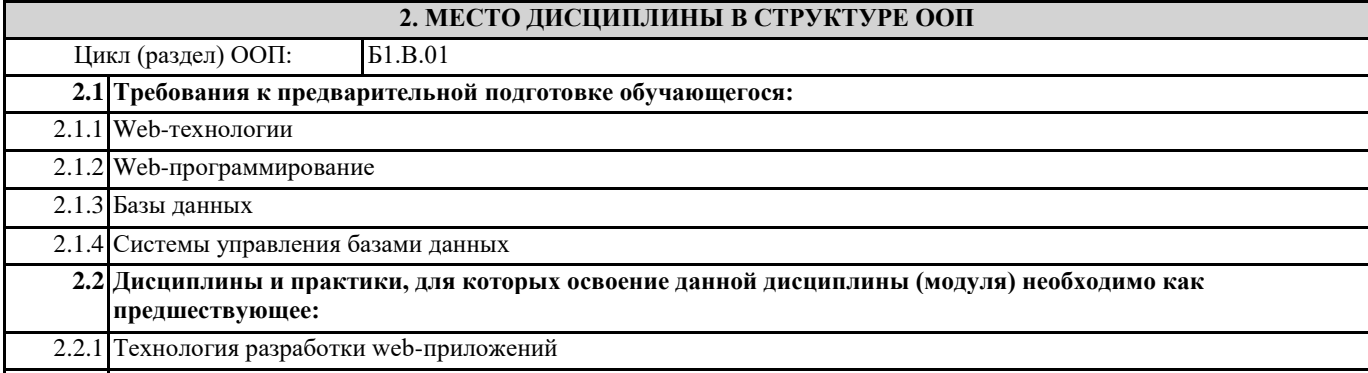

2.2.2 Базы знаний и семантические сети

# **3. КОМПЕТЕНЦИИ ОБУЧАЮЩЕГОСЯ, ФОРМИРУЕМЫЕ В РЕЗУЛЬТАТЕ ОСВОЕНИЯ ДИСЦИПЛИНЫ (МОДУЛЯ)**

**ПК-1.1: Умеет проектировать и верифицировать архитектуры информационных систем**

**ПК-1.2: Анализирует исходную документацию. Выполняет аудит конфигураций ИС. Проверяет (верифицировать) архитектуру и дизайн ИС. Проводит аудит качества в проектах. Производит приемо-сдаточные испытания. Составляет отчетность.**

**ПК-5.1: Разрабатывает организационное и технологическое обеспечение проектирования и дизайна ИС**

### **В результате освоения дисциплины обучающийся должен**

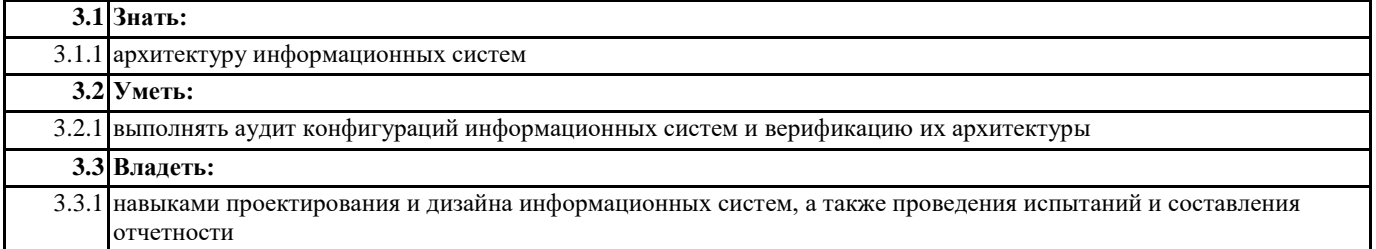

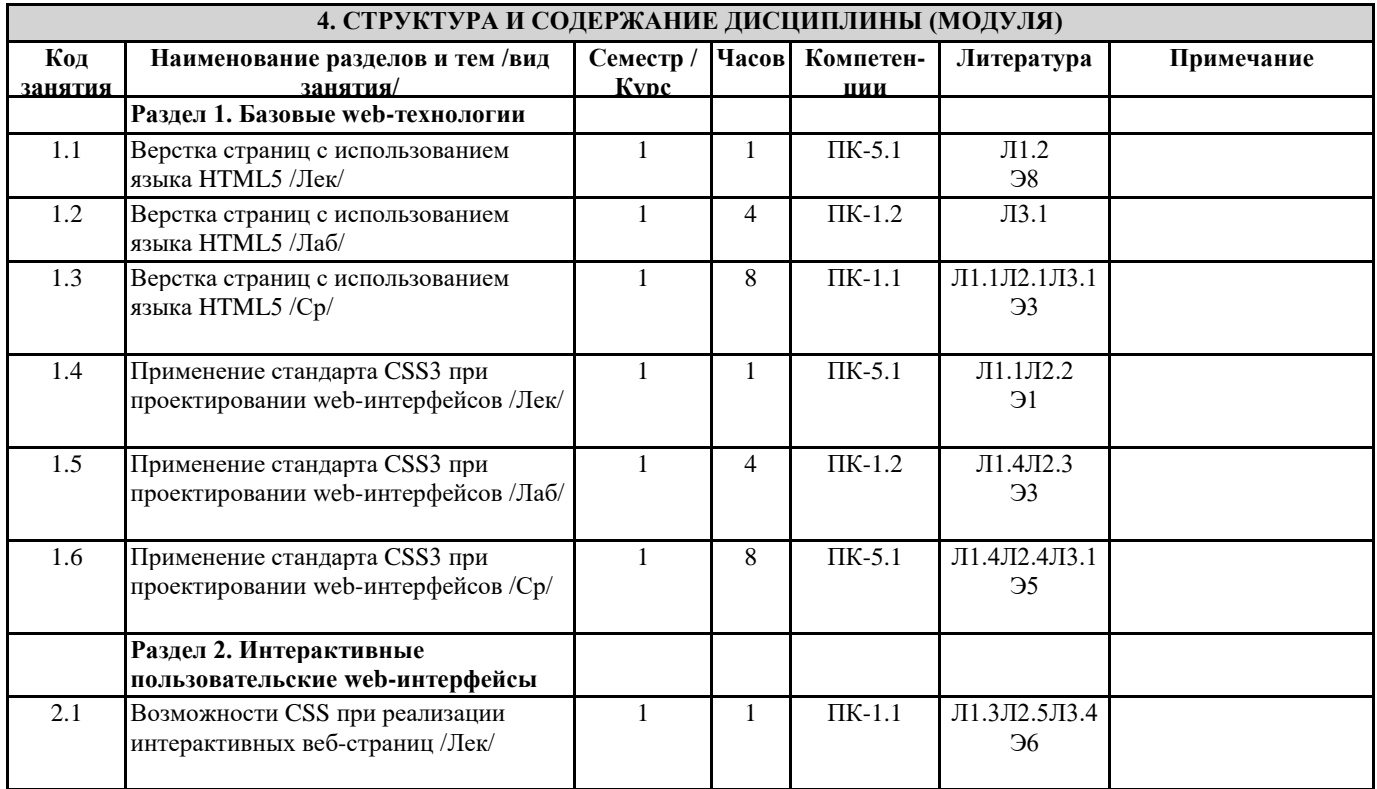

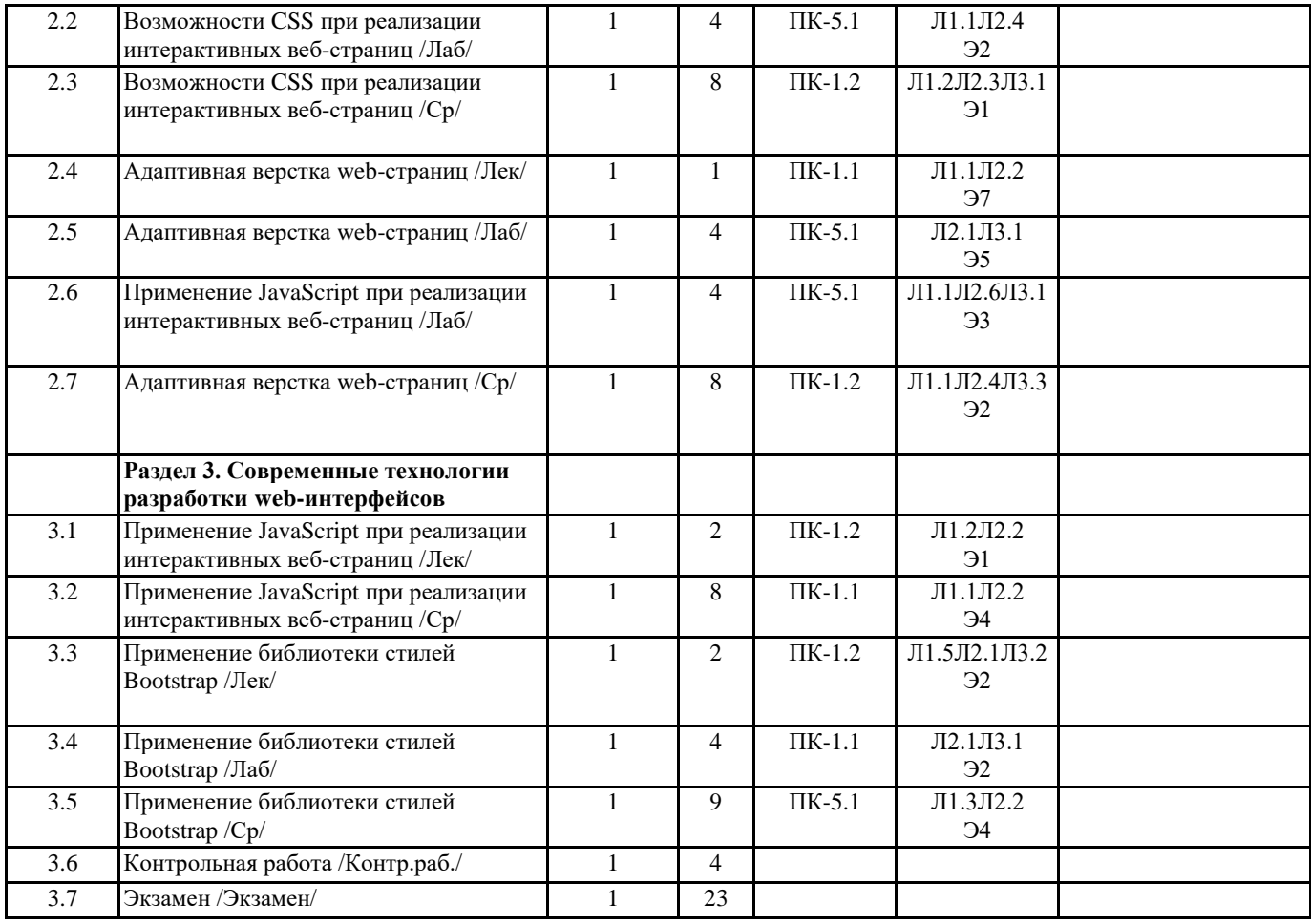

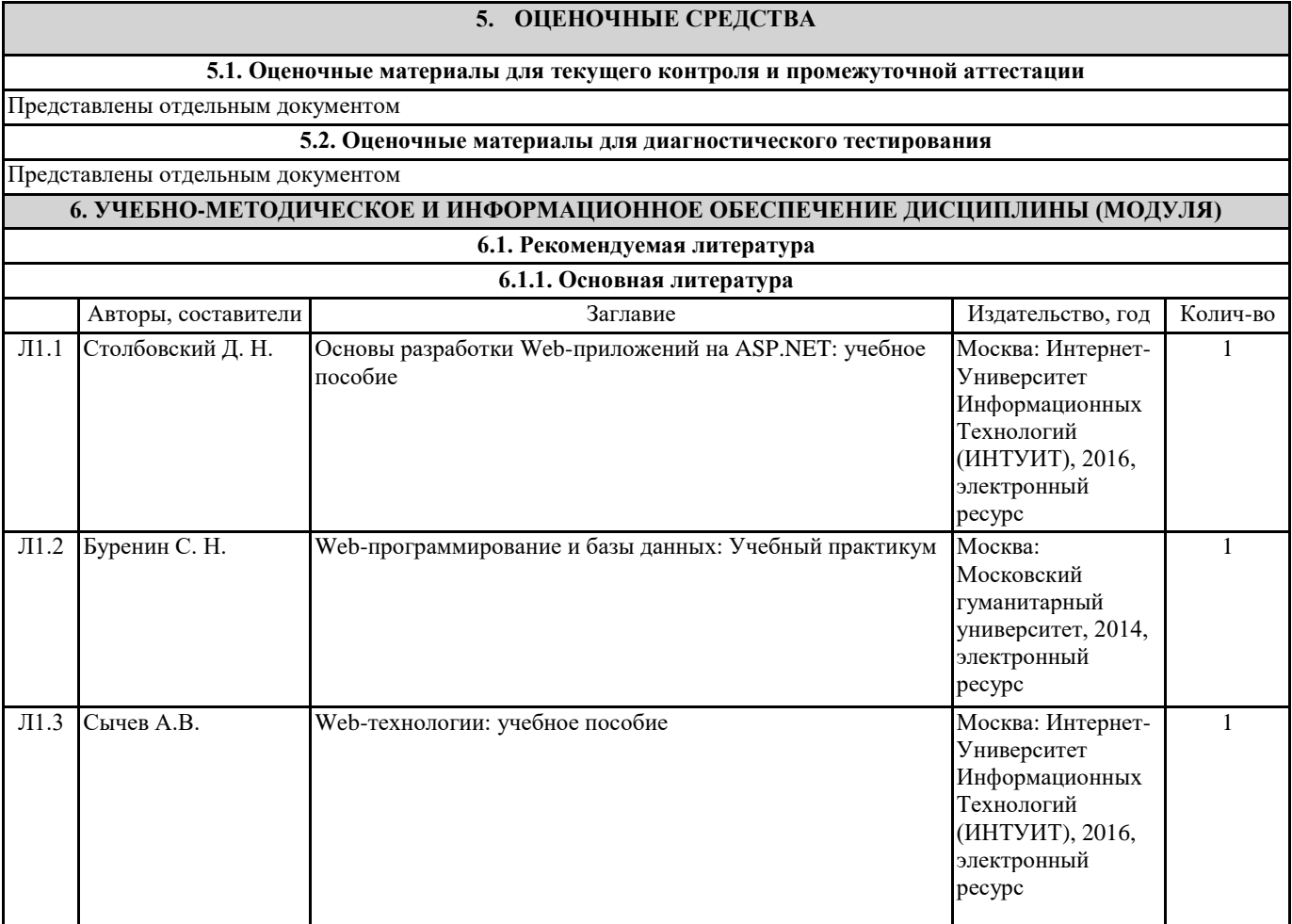

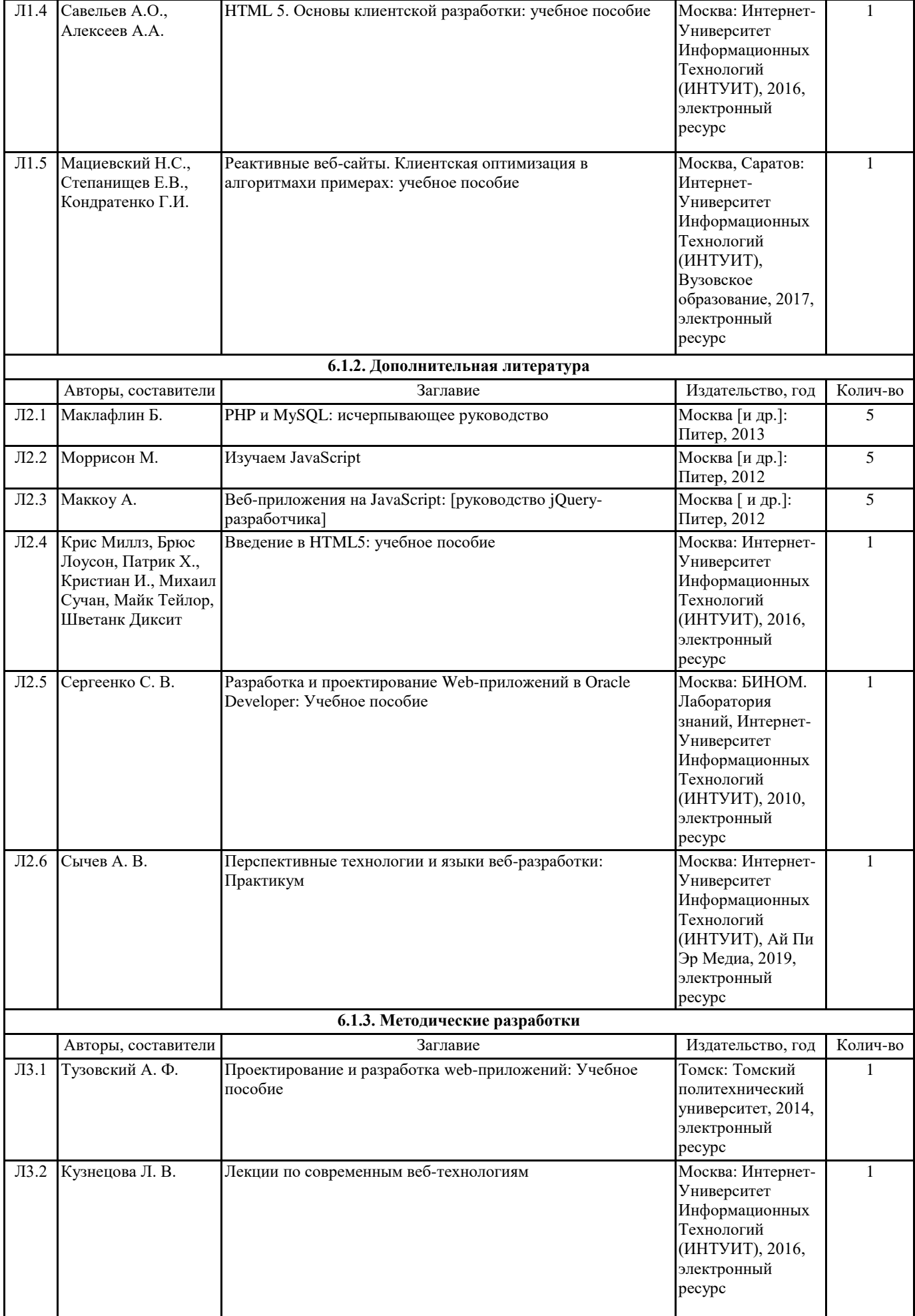

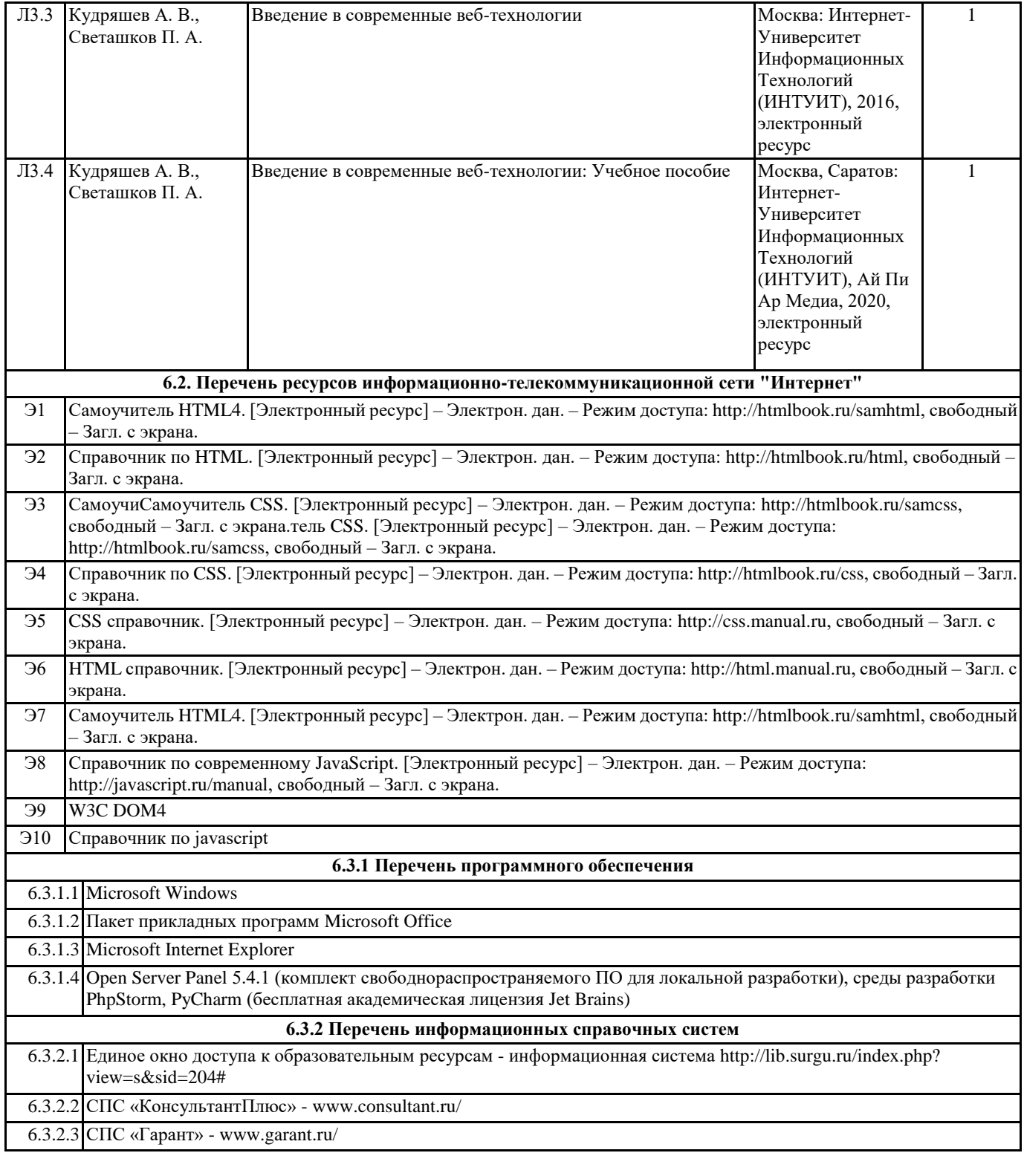

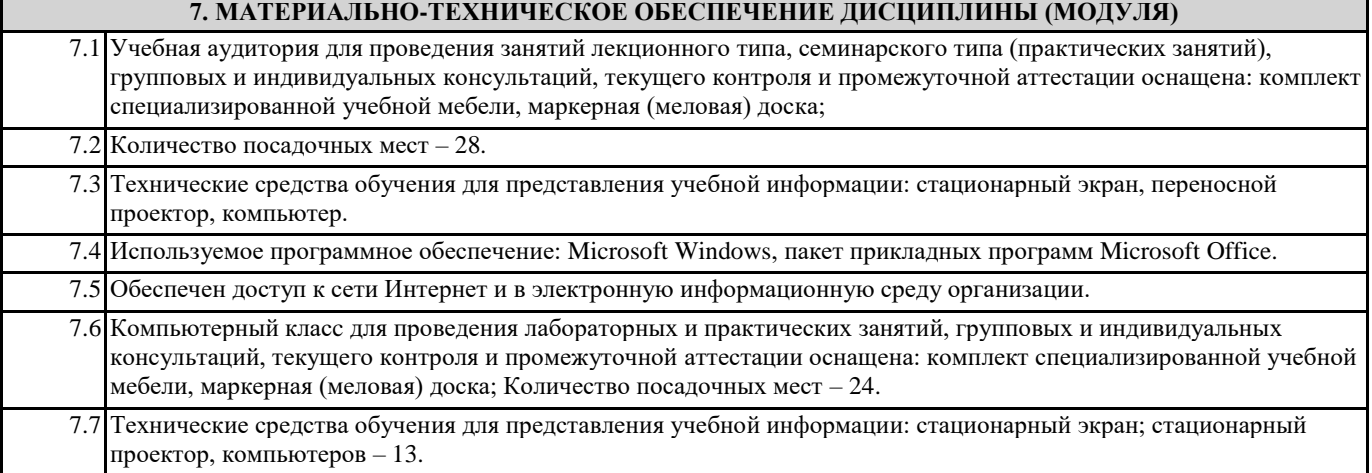

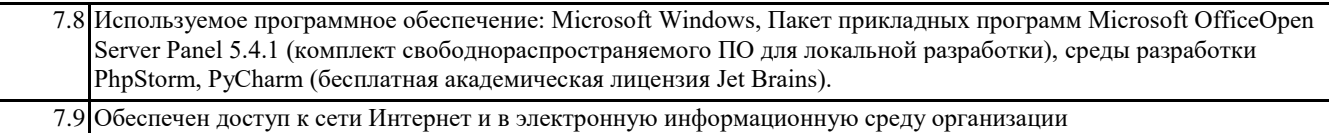